```
In [ ]: #Grobe Ideen zur Programmierung der Heatmap
#man müsste den Tisch / die Videoaufnahme in ein Rastergitter einteilen 
und dann für jeden Abschnitt des Gitters einen
#Counter erstellen, der immer 1 hinzufügt, wenn sich ein Puck im Feld be
findet.
#dies könnte man wahrscheinlich mit einer if-Schleife lösen, bei der man 
die Koordinaten abfragt und überprüft
#z.B if getPos(Puck) == posFeld:
# counterF1 =+ 1
#Problem: Position Puck ist ein Punkt (Mittelpunkt) (oder 4 Punkte mit d
er Box von opencv)
#und das Feld ist eine Fläche dx*dy -> mathematisch ausgedrückt: koordPu
ck1 ist Element der Menge Feld1
#eine Geschwindigkeits- und Positionstabelle muss importiert werden, dam
it die Daten ausgewertet werden können.
#Tabelle im Stil: Zeit | x-Koordinate | y-Koordinate | Geschwindigkeit(
Pixel/frame)
# 0 1 2 0
# 1 2 3 1
# 2 4 2 2.24
#usw. und das für jeden Puck. daraus kann das ermittelt werden, wann ein 
Puck eines der Felder betritt, wann er es
#verlässt und welche Geschwindigkeit er währenddessen hat. (Position für 
Aufenthaltswahrscheinlichkeits-Heatmap und 
#Geschwindigkeit für Geschwindigkeitsheatmap)
#desweiteren muss dann der Counter für jedes Feld einer Farbe zugeordnet 
werden, was wahrscheinlich mit einem dictionary 
#zu lösen wäre. z.B. d = \{0 = 'white' ; 1 = 'lightblue' ; 2 = 'blue' \}\# 3 = 'green; 4 = 'yellow'; 5 = 'orange'; 6 = '
red'} o.Ä.
#danach müssten die Farben mittels Farbwerte in eine Grafik gezeichnet w
erden. 
#-> je kleiner man die Felder macht, desto genauer wär die Heatmap und d
esto mehr Rechenarbeit hätte man. -> Mittelmaß
```
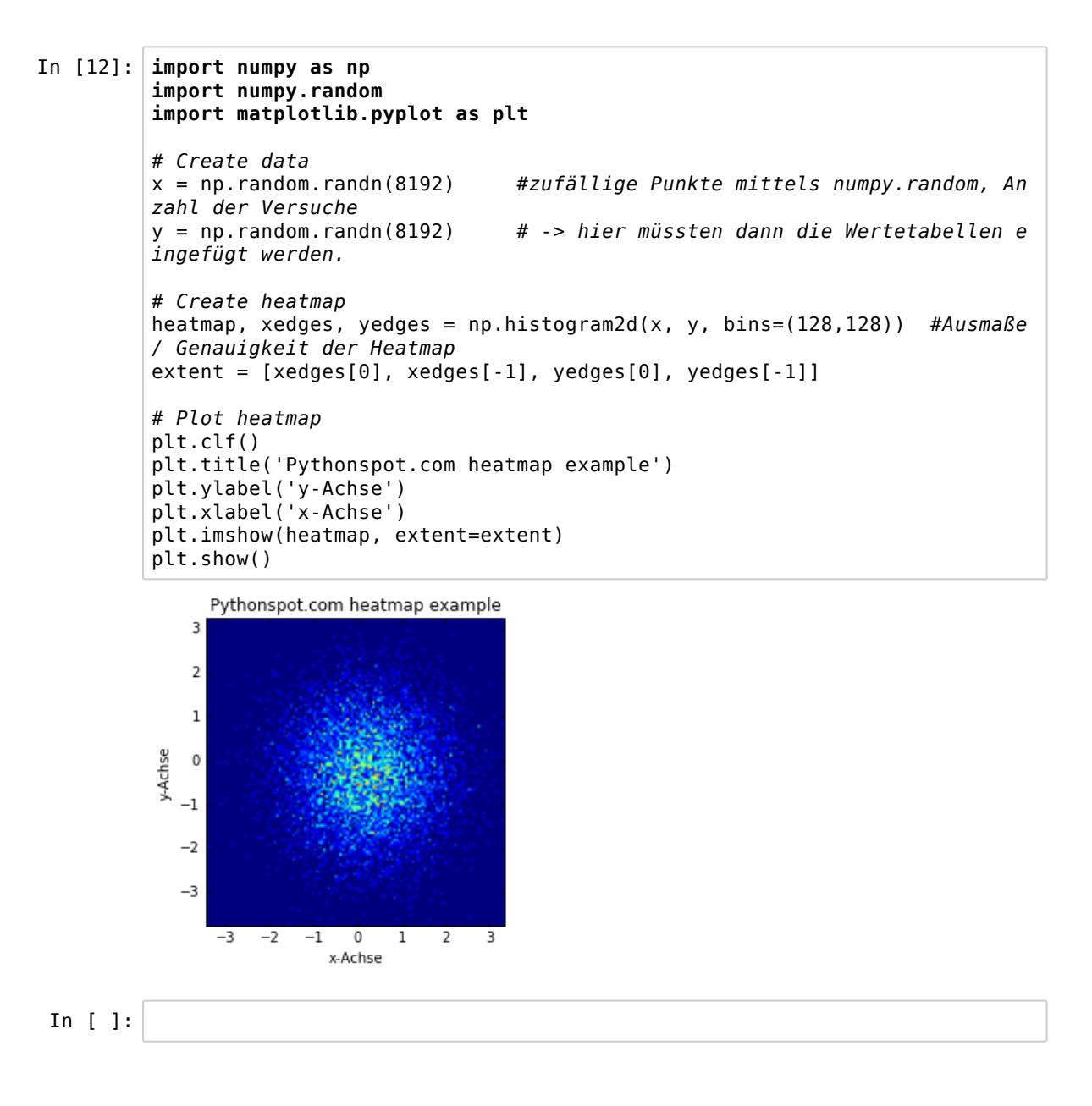